## Community Response to Inter-network Abuse

NANOG 37
June 2006, San Jose, CA
Rick Wesson
Support Intelligence
rick@SupportIntelligence.org

#### Problem Statement

- Identifying abuse on your network is hard
- Frequently involves another network
- Most customers are unaware they are compromised, and the number is huge
- Once identified, how to communicate abuse across separately managed networks is unclear

## Identifying Abuse

- Realtime DNS Black Lists
- IP Based
  - SpamHaus, SORBS, WPBL, etc
- RHS (name) based
  - URIBL, SURBL, etc

## Identifying Abuse (cont)

- Spam Traps
- Proxy Lists, Proxy Hunters
- Honey pots (http,socks{4,5})
- DNS (fast flux/hopping glue)

## Spam Traps

- Uses special MX server for I0K domains
- Implements EVIL-SMTP
- Filters mail, dynamic feedback, automated RBL promotion
- I.5M messages/day (< 2msg per ip)</li>

#### Bots and Proxies

- Web search for "open proxy"
- Proxy hunters now pay for proxy lists
- Proxy forums and lists, irc channles
- Proxies (open or closed) used in click fraud
- Botnets used as computing platform

## Honey Pots

- Hosting Services to mine their abuse
- DNS Hosting (dynDNS)
- Domain Registration (Registrar)
- Proxy Pots (building open proxies)

## Mining the DNS

- Hosting dns RBLs Mirrors
- Hosting DNS
- Fast Flux and Hopping Glue (fast moving NS glue)

#### Review of last work

- Simple email Reporting on ASNs
- Basic aggregation of 6 RBLs
- Hard to get timely data out of the system
- Difficult to measure effectiveness

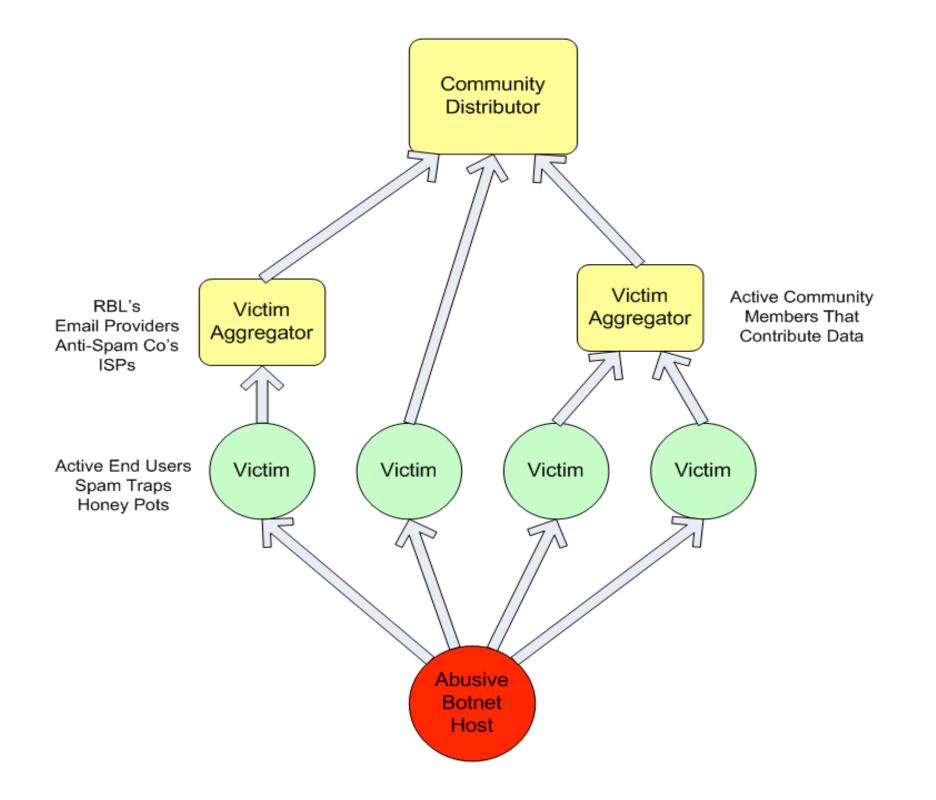

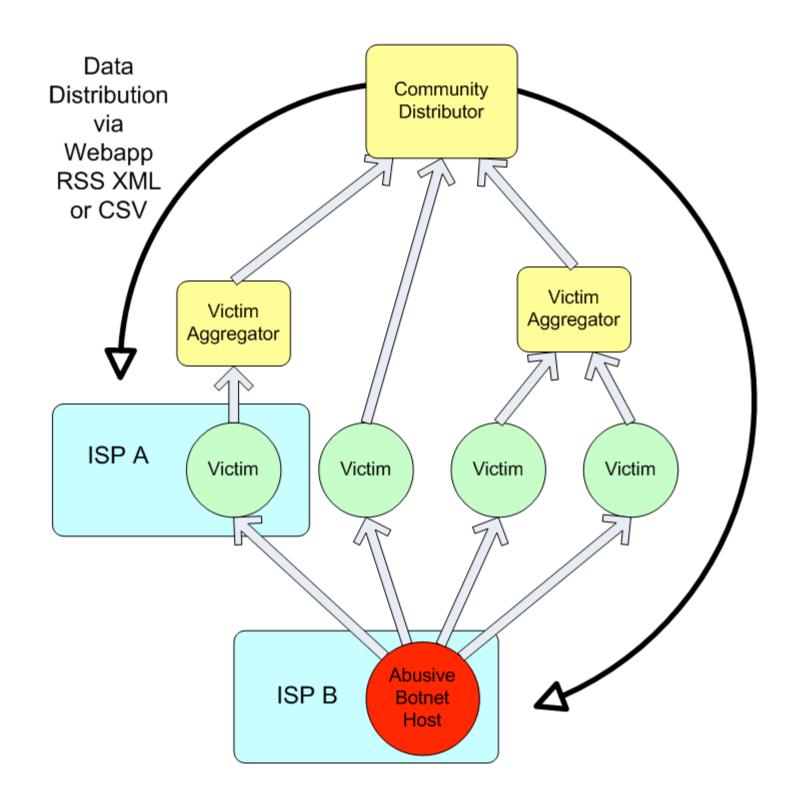

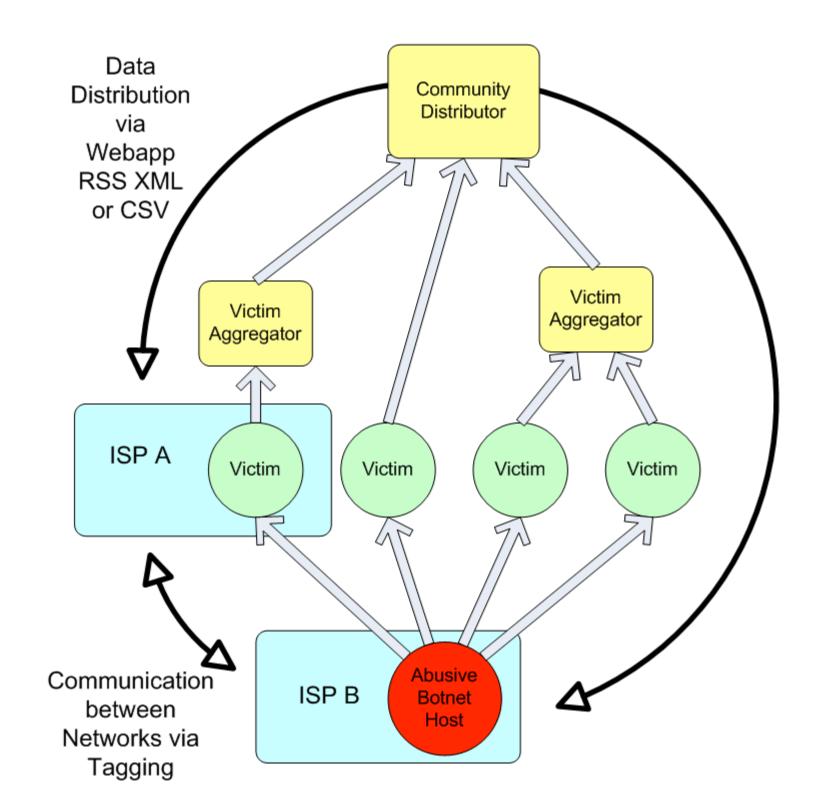

## Visualizing the problem

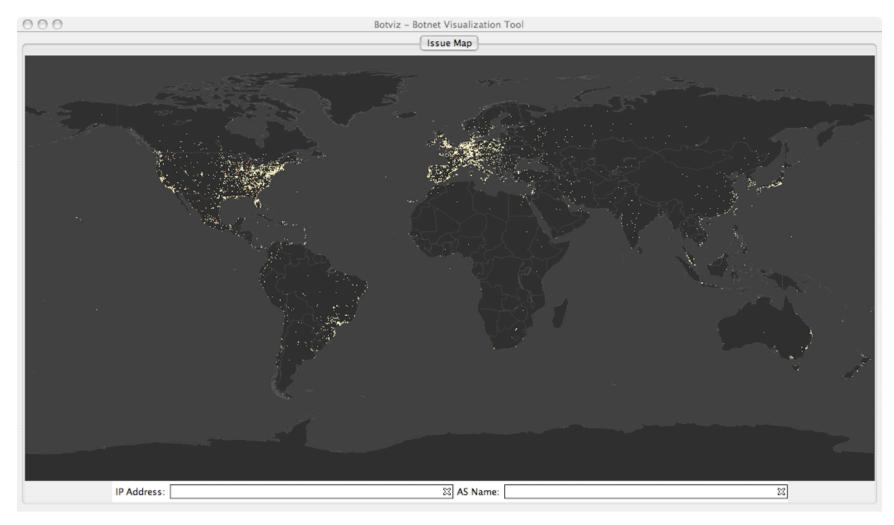

5pm to 6pm PST Feb 8th 2006

#### **Event Clusters**

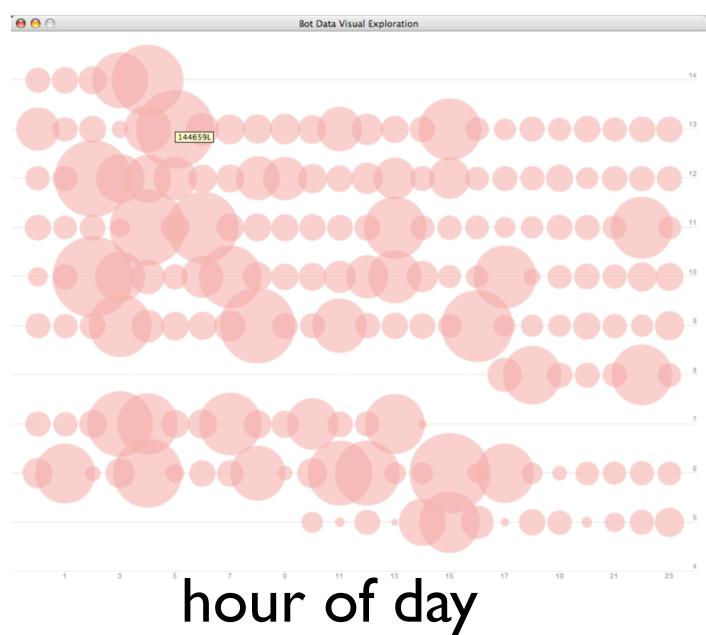

Day of Month

## Daily Stats

- New Issues per day 1.2M unique
- Spamvertisements 6K unique URIs
- Phish and Malware 50-100 Domains
- 50-75 Active Hoping Glue Name Servers

#### REACTb Tool

- REACTb
  - Response
  - Environment for
  - Accountability, Cooperation, Trust
  - and Beer

#### How to Use REACT

- Web based tool for the introspection of BGP announcements and abuse
- Many way to copy data out using CSV, XML, or RSS
- Authenticated logins with sub delegated accounts

## Signup Process

- see <a href="http://Support-Intelligence.com/">http://Support-Intelligence.com/</a>
- register, list at least one ASN
- We verify POC is in-fact the correct POC for the resource using whois information, telephone (inoc-dba) or the postal mail
- Your account is then authorized or denied

#### Demo Screenshot

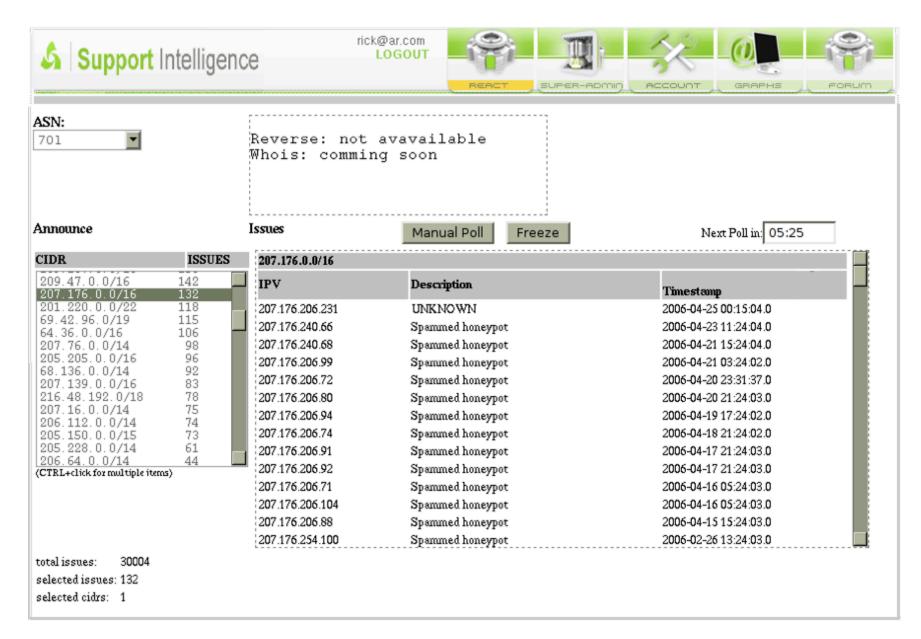

#### Available Data Feeds

- XML formatted streams
- Jabber (XMPP) clients
- eMail Alerts

## Submitting Data

- Simple XML or Text Formats
- Rsync or scp pickup
- HTTP REST API

## Feature Roadmap

- RSS everywhere
- Trend and History Reporting
- Graphs and Visuals
- Public and Private Tagging
- Time and Relevance navigation
- geo IP Maps
- more dns/domain views

## Next Steps

- continue to seek vet and incorporate new data sources.
- seek and obtain additional funding sources (no vc please, its a lifestyle company)
- acquire feedback and improve tools

# Special Thanks to the Following

- SpamHaus, URIBL, SURBL (RBL mirrors)
- Paul Vixie and Bill Woodcock (BGP feeds)
- David Ulevitch, Freedom Networks (hardware donation)
- Aaron Hoover UC Berkeley (GeoIP Issue Mapping Tool)
- Registrars, gTLD Registries (DNS meta data)

#### **Thanks**

see <a href="http://Support-Intelligence.com">http://Support-Intelligence.com</a>

rick@Support-Intelligence.com

adam@Support-Intelligence.com